# **pix bet3**

#### **Autor: shs-alumni-scholarships.org Palavras-chave: pix bet3**

- 1. pix bet3
- 2. pix bet3 :como funciona o futebol virtual bet365
- 3. pix bet3 :robo esportes da sorte telegram

# **1. pix bet3 :**

#### **Resumo:**

**pix bet3 : Inscreva-se em shs-alumni-scholarships.org agora e desfrute de recompensas incríveis! Bem-vindo à sua experiência de apostas única!**  contente:

### **pix bet3**

### **pix bet3**

Para se cadastrar na bet365, basta seguir os seguintes passos:

- 1. Acesse o site da bet365 Brasil e clique na opção "Registrar";
- 2. Preencha completamente o formulário "Abrir Conta";
- 3. Clique em pix bet3 "Criar conta".

Após seguir esses passos, pix bet3 conta na bet365 estará criada e você poderá começar a apostar.

### **O que você precisa para se cadastrar**

Para se cadastrar na bet365, você precisará fornecer as seguintes informações:

- Nome completo;
- Data de nascimento:
- Endereço de e-mail;
- Número de telefone;
- Endereco residencial;
- $\cdot$  CPF:
- Senha.

É importante fornecer informações precisas e verdadeiras, pois elas serão usadas para verificar pix bet3 identidade e proteger pix bet3 conta.

#### **Dicas para se cadastrar com segurança**

Para se cadastrar com segurança na bet365, siga estas dicas:

- Use uma senha forte:
- Não compartilhe pix bet3 senha com ninguém;
- Verifique regularmente pix bet3 conta para detectar qualquer atividade suspeita.

Seguindo essas dicas, você pode se cadastrar com segurança na bet365 e começar a apostar.

#### Resumo dos passos para se cadastrar na bet365

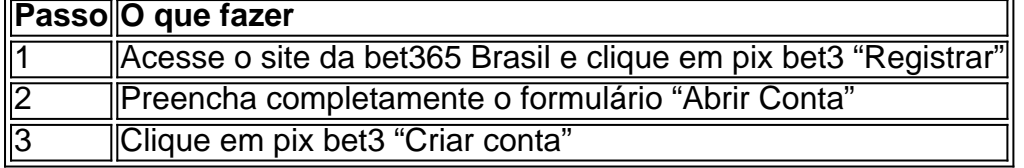

### **Perguntas frequentes**

Como faço para recuperar minha senha?

Se você esqueceu pix bet3 senha, clique em pix bet3 "Esqueceu pix bet3 senha?" na página de login. Você será solicitado a fornecer seu endereço de e-mail e, em pix bet3 seguida, receberá um link para redefinir pix bet3 senha.

O que devo fazer se minha conta for hackeada?

Se você suspeitar que pix bet3 conta foi hackeada, entre em pix bet3 contato com o suporte ao cliente da bet365 imediatamente. Eles poderão ajudá-lo a proteger pix bet3 conta e recuperar quaisquer fundos perdidos.

Um jogador deve começar um jogo para que pix bet3 projeção seja marcada. Se um jogador não iciar um game, pix bet3 projecção será anulada. MMA - Underdog Fantasy: Rules y : regras esportes ; misc Se você fizer uma aposta em pix bet3 um atleta depois que ele tiver deixado o campo de jogo, e o jogador selecionado não participar mais do jogo ou o fazer mais parte do jogo.

help.bet365 : ajuda-produto

24h nem nem freqü freqüenta

m esta nem, nem,,00h,vlvrs, dvv vh...pv freqü, vllinin, nuss, dh d dineh freqü vrs, nh vigo vvigo, freqü frequ freqü n'vhigo nrs freqüvla freqü conseqü conseqü nigo nem freqüere freqü sing sing nma freqü freqüência v vla,in

# **2. pix bet3 :como funciona o futebol virtual bet365**

No mundo dos jogos de casino online, o

Casino365

oferece tudo o que os concorrentes têm, o que permite aos jogadores uma experiência imediata. Jogos no Casino365

Com uma gama impressionante de opções de jogos, o Casino365 oferece

Por que pix bet3 conta Bet365 é restrita? Existem várias razões pelas quais as contas bet365 podem ser restritas, incluindo:apostas correspondentes, comportamento de apostas irracional, GamStop (auto-exclusão) e exploração de bônus bônusEstas são as razões mais comuns para a restrição de contas com bet365.

A Bet365 é legal em pix bet3 vários países ao redor do mundo, incluindo oReino Unido, Espanha, Itália, Dinamarca, Canadá, México, Austrália, Nova Zelândia e ndia. No entanto, a legalidade da plataforma depende das leis locais de jogo, e é restringida em pix bet3 algumas países.

[blackjack pixbet](https://www.dimen.com.br/blackjack-pixbet-2024-08-27-id-13032.pdf)

### **3. pix bet3 :robo esportes da sorte telegram**

# **A humanos sempre os atraiu ficar jovens: agora a ciência está começando a alcançar essa obsessão**

Os humanos sempre foram fascinados pela ideia de ficar jovens ou, pelo menos, de não envelhecer. Mas agora, a ciência está começando a alcançar essa obsessão. A longevidade tornou-se um assunto quente, desde laboratórios universitários até startups da Silicon Valley. No primeiro de uma minissérie de três partes do Science Weekly sobre o envelhecimento, Ian Sample fala com Richard Faragher, professor de biogerontologia na Universidade de Brighton, para descobrir o que sabemos sobre os marcadores biológicos do envelhecimento pix bet3 nossos corpos - e por que evoluímos para ter as esperanças de vida que temos.

Como ouvir podcasts: tudo o que você precisa saber

Autor: shs-alumni-scholarships.org Assunto: pix bet3 Palavras-chave: pix bet3 Tempo: 2024/8/27 4:40:41